## Biuletyn Informacji Publicznej

http://bip.kielce.uw.gov.pl/bip/ogloszenia/12362,Ogloszenie-Wojewody-Swietokrzyskiego-o-przedluzeniu-postepowania-w-spr awie-ustal.html 04.05.2024, 13:53

## Ogłoszenie Wojewody Świętokrzyskiego o przedłużeniu postępowania w sprawie ustalenia odszkodowania

Wojewoda Świętokrzyski informuje, że z uwagi na konieczność przeprowadzenia dodatkowego postępowania wyjaśniającego dot. rozbieżności pomiędzy aktem własności ziemi Nr PBG-On-451/5765/75, a ewidencją gruntów (uproszczony wypis z rejestru gruntów z dnia 17 maja 2017 r.). przewidywany termin zakończenia postępowania w ustalenia odszkodowania za przejęcie z mocy prawa przez Województwo Świętokrzyskie nieruchomości o nieuregulowanym stanie prawnym, położonej w obrębie 1 miasto Daleszyce, oznaczonej jako działka nr 2952/2 o pow. 0,1074 ha, to 5 marca 2018 r.

Wydział Skarbu Państwa i Nieruchomości

## Pliki do pobrania

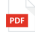

[Ogłoszenie Wojewody Świętokrzyskiego o przedłużeniu postępowania w sprawie ustalenia](http://bip.kielce.uw.gov.pl/download/2/16275/4752017ogloszoprzedluzterminu-podpiselektroniczny-1.pdf) [odszkodowania](http://bip.kielce.uw.gov.pl/download/2/16275/4752017ogloszoprzedluzterminu-podpiselektroniczny-1.pdf) 74.39 KB Data publikacji : 09.01.2018 07:00

## Metryka strony

Data publikacji : 09.01.2018 Obowiązuje od : 09.01.2018 Obowiązuje do : 23.01.2018 Data wytworzenia : 09.01.2018 [Rejestr zmian](http://bip.kielce.uw.gov.pl/bip/changelog/12362,dok.html)

Wytwarzający / odpowiadający: Świętokrzyski Urząd Wojewódzki w Kielcach Osoba publikująca: Robert Szczerba

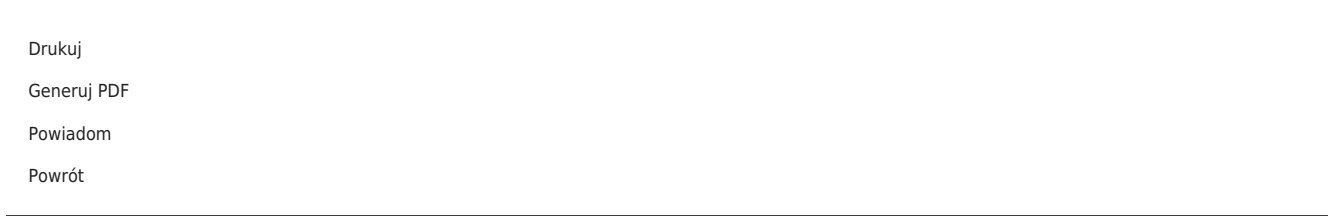